# The end is near!

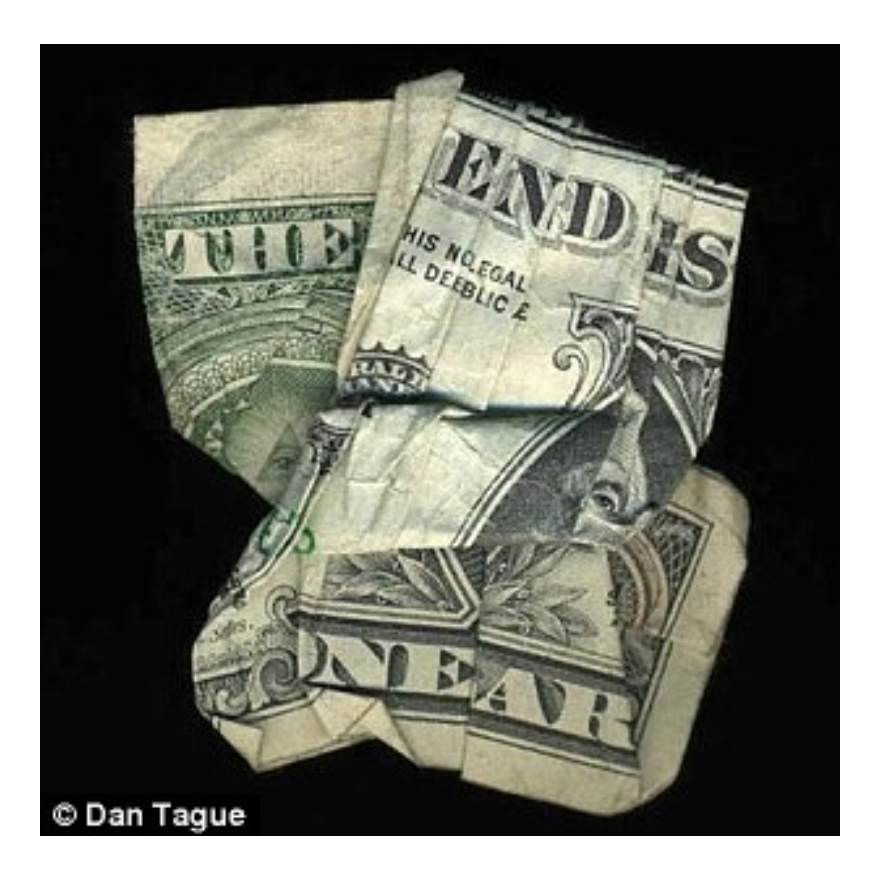

### Mudd Summer Research Info Session

### Is summer research the right move for me? How do I know which lab to join? How do I apply?

Come to the info session to learn about summer research at HMC!

Thursday Nov 18, 4:30-5:30 pm The info session will be recorded for those who can't attend.

Sign up through Handshake, or use the Zoom info below. Meeting ID: 994 5831 3034 Passcode: 728687

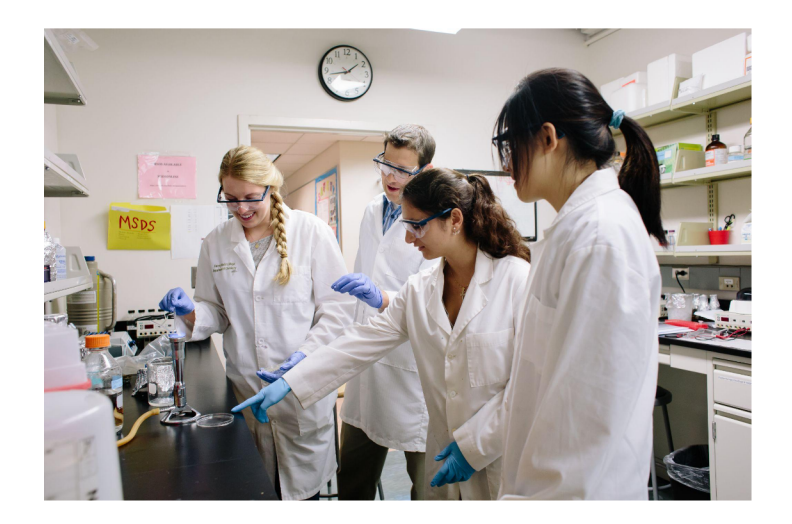

# What's coming next…

- Tuesday: Projects showcase!
- After break
	- 11/30, 12/2 and 12/7 lecture in BECKMAN B126 (big Beckman)
	- Class material: The limits of computation!
	- 12/9 we're back "home" in Shan 2460 for a final lecture
	- Work on your project (milestone + final project)
	- Labs are just for working and getting help on projects (will be at normal time and place with the three of us)

### Why are dictionaries fast?

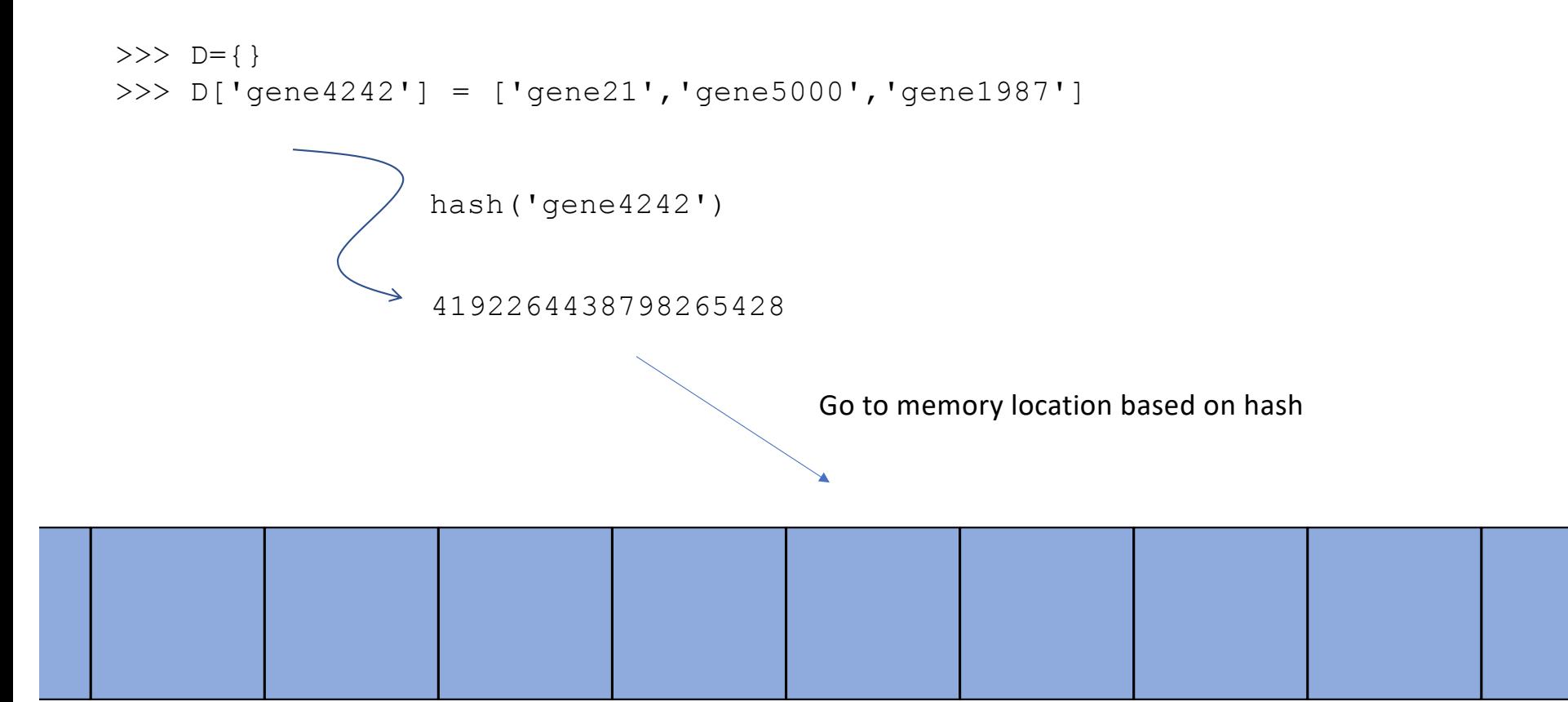

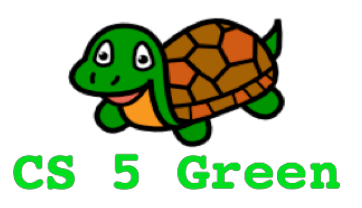

### **Plan for today**

- Describe inheritance and its benefits
- An aside on Prof Bush's research, with examples of OOPs

### Inheritance (inherit  $\frac{1}{2}$ s!)

```
class Person:
   def init (self, first name, last name):
        self.first_name = first_name
        self.last_name = last_name
   def __repr__(self):
       return self.first_name + " " + self.last_name
   def is_asleep(self, time):
       return 0 <= time <= 8 # using 24hr time format
                                                >>> eliot = Person("Eliot", "Bush")
                                                >>> eliot
                                                Eliot Bush
                                                >>> eliot.is_asleep(2)
```
**True** 

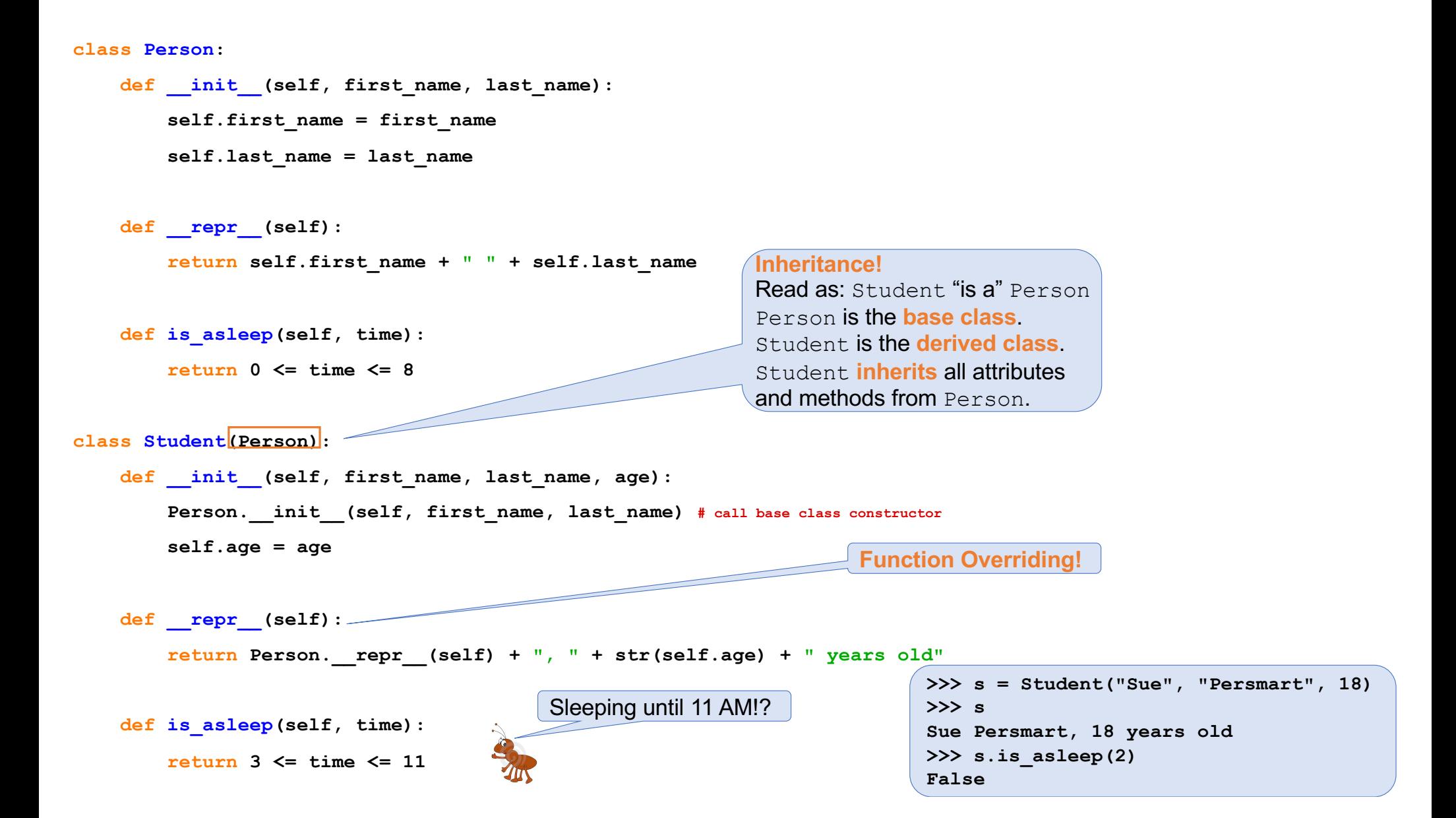

```
class Person:
   def __init__(self, first_name, last_name):
        self.first_name = first_name
        self.last_name = last_name
   def __repr__(self):
       return self.first_name + " " + self.last_name
   def is_asleep(self, time):
        return 0 <= time <= 8
class Student(Person):
   def __init__(self, first_name, last_name, age):
       Person. init (self, first name, last name)
        self.age = age
   def __repr__(self):
        return Person. repr (self) + ", " + \istr(self.age) + " years old"
    def is_asleep(self, time):
        return 3 <= time <= 11
class Mudder(Student):
   def __init__(self, first_name, last_name, age, dorm):
        Student. init (self, first name, last name, age)
        self.dorm = dorm
   def is_asleep(self, time):
        return False
                                                   Get some sleep!!!
```
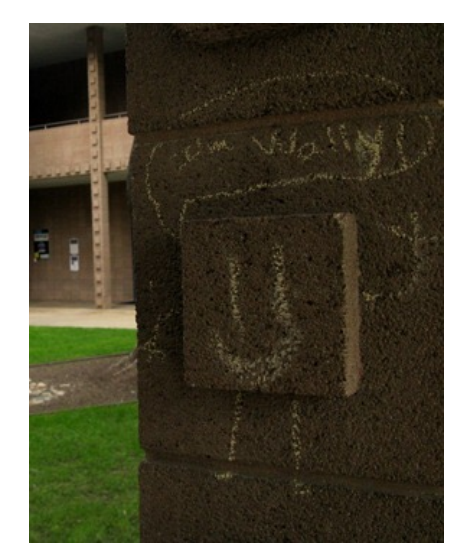

```
>>> wally = Mudder("wally", "wart",
                    42, "west")
>>> wally
?
>>> wally.is_asleep(10)
?
```
### Objects are self-ish

### class Person:

...

```
def rename(self,
           new first name,
           new last name) :
    self.first name = new first name
    self.last name = new last name
                                    ü
```

```
def rename(self,
           new first name,
           new last name) :
    self = Person(new first name,new last name)
                                     û
```
### Polite Lists

```
\gg \gg \gamma = polite()
Thank you for using polite lists!
>> p.append(42)
>>> p.append(50)
>> p[0] += 1
>>> p
This polite list contains [43, 50]
>>> p[3] = 100
Pardon me, but your index is out of bounds
>>> p[3]
Pardon me, but your index is out of bounds
```

```
Polite Lists
class polite(list):
   def __ init (self):
       print("Thank you for using polite lists!")
   def repr (self):
       return "This polite list contains " + list. repr (self)
   def setitem (self, index, value):
       if index >= len(self):
           print("Pardon me, but your index is out of bounds")
       else:
           list. setitem (self, index, value)
   def qetitem (self, index):
       if index >= len(self):
           print("Pardon me, but your index is out of bounds")
       else:
           return list. getitem (self, index)
                                                   We are inheriting 
                                                   from the list class!
```

```
class polite(list):
   def __ init (self):
       print("Thank you for using polite lists!")
   def repr (self):
       return "This polite list contains " + list. repr (self)
   def setitem (self, index, value):
       if index >= len(self):
           print("Pardon me, but your index is out of bounds")
       else:
           list. setitem (self, index, value)
   def getitem (self, index):
       if index >= len(self):
           print("Pardon me, but your index is out of bounds")
       else:
           return list. getitem (self, index)
  What does this do?
  def add (self, other):
       output = point()for x in self:
           output.append(x)
       if isinstance(other, int):
           output.append(other)
       elif isinstance(other, list):
           output.extend(other)
       else:
           print("Pardon me, but your other is confusing")
       return output
                                                                                    Q
                                              >> L = polite()
                                              Thank you for using polite lists!
                                              >>> L.append(42)
                                              >>> L.append(47)
                                              >>> L
                                              >> M = L + 5
                                              >>> M
                                              >> N = M + [50]
                                              >>> N
```

```
class polite(list):
   def __ init (self):
       print("Thank you for using polite lists!")
   def repr (self):
       return "This polite list contains " + list. repr (self)
   def setitem (self, index, value):
       if index >= len(self):
           print("Pardon me, but your index is out of bounds")
       else:
           list. setitem (self, index, value)
   def qetitem (self, index):
       if index >= len(self):
           print("Pardon me, but your index is out of bounds")
       else:
           return list. getitem (self, index)
  What does this do?
   def add (self, other):
       output = point()for x in self:
           output.append(x)
       if isinstance(other, int):
           output.append(other)
       elif isinstance(other, list):
           output.extend(other)
       else:
           print("Pardon me, but your other is confusing")
                                                                                     S
                                              >> L = polite()
                                              Thank you for using polite lists!
                                              >>> L.append(42)
                                              >> L.append(47)
                                              >>> L
                                              This polite list contains [42, 47]
                                              >> M = L + 5
                                              Thank you for using polite lists!
                                              >>> M
                                              This polite list contains [42, 47, 5]
                                              >> N = M + [50]
                                              Thank you for using polite lists!
                                              >>> N
                                              This polite list contains [42, 47, 5, 50]
```

```
return output
```

```
class polite(list):
   def __ init (self):
       print("Thank you for using polite lists!")
   def repr (self):
       return "This polite list contains " + list. repr (self)
   def setitem (self, index, value):
       if index >= len(self):
          print("Pardon me, but your index is out of bounds")
       else:
          list. setitem (self, index, value)
   def qetitem (self, index):
       if index >= len(self):
          print("Pardon me, but your index is out of bounds")
       else:
           return list. getitem (self, index)
                                                             Worksheet
  Complete the function
  def mul (self, other):
                                                                                   Q
                                        >> L = polite()
                                        Thank you for using polite lists!
                                        >> L.append(42)
                                        >> L.append(47)
                                        >> L.append(23)
                                        >> M = polite()
                                        Thank you for using polite lists!
                                        >>> M.append(5)
                                        >> M.append(6)
                                        >>> N = L * M # same as N = L. mul (M)
                                        Thank you for using polite lists!
                                        >>> N
                                        This polite list contains [(42, 5), (42,
                                        6), (47, 5), (47, 6), (23, 5), (23, 6)]
```

```
class polite(list):
   def __ init (self):
       print("Thank you for using polite lists!")
   def repr (self):
       return "This polite list contains " + list. repr (self)
   def setitem (self, index, value):
       if index >= len(self):
          print("Pardon me, but your index is out of bounds")
       else:
          list. setitem (self, index, value)
   def qetitem (self, index):
       if index >= len(self):
          print("Pardon me, but your index is out of bounds")
       else:
          return list. getitem (self, index)
                                                             Worksheet
  Complete the function
  def mul (self, other):
      output = point()for x in self:
           for y in other:
               output.append((x, y))return output
                                                                                  S
                                        >> L = polite()
                                        Thank you for using polite lists!
                                        >> L.append(42)
                                        >> L.append(47)
                                        >> L.append(23)
                                        >> M = polite()
                                        Thank you for using polite lists!
                                        >>> M.append(5)
                                        >> M.append(6)
                                        >>> N = L * M # same as N = L. mul (M)
                                        Thank you for using polite lists!
                                        >>> N
                                        This polite list contains [(42, 5), (42,
                                        6), (47, 5), (47, 6), (23, 5), (23, 6)]
```

```
class polite(list):
   def __ init (self):
       print("Thank you for using polite lists!")
   def repr (self):
       return "This list contains " + list.__repr__(self)
   def setitem (self, index, value):
       if index >= len(self):
           print("Pardon me, but your index is out of bounds")
       else:
           list. setitem (self, index, value)
   def getitem (self, index):
       if index >= len(self):
           print("Pardon me, but your index is out of bounds")
       else:
           return list. getitem (self, index)
```
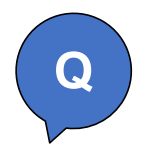

What needs to be done to do this?

```
>> L = polite([1, 2, 3, 4])
Thank you for using polite 
lists!
>>> L
This polite list contains [1,
2, 3, 4]
>>> 3 in L
True
```

```
class polite(list):
   def __ init (self):
       print("Thank you for using polite lists!")
   def repr (self):
       return "This list contains " + list. repr (self)
   def setitem (self, index, value):
       if index >= len(self):
           print("Pardon me, but your index is out of bounds")
       else:
           list. setitem (self, index, value)
   def getitem (self, index):
       if index >= len(self):
           print("Pardon me, but your index is out of bounds")
       else:
           return list. getitem (self, index)
```
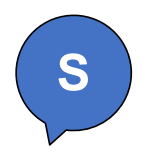

### What needs to be done to do this?

```
>> L = polite([1, 2, 3, 4])
Thank you for using polite 
lists!
>>> L
This polite list contains [1, 
2, 3, 4]
>>> 3 in L
True
```

```
def init (self, lst=[]):
   print("Thank you for using polite lists!")
   list. init (self, lst)
# nothing needs to be done
```

```
# polite is a list
# list knows in ( contains )
```

```
Default Argumants
class Person:
     def __init__(self, ...):
     def __repr__(self):
     def is_asleep(self): 
class Student(Person):
     def __init__(self,
                               first_name,
                                      last_name,
                                      school = "Claremont Colleges",
                                      major = "undeclared"):
         self.first_name = first_name
         self.last_name = last_name
         self.college = school
         self.major = major
>>> wally = Student("Wally", "Wart", "Harvey Mudd")
>>> cecil = Student("Cecil", "Sagehen", "Pomona", "Biology and Mathematics")
>>> la_semeuse = Student("La", "Semeuse", school="Scripps")
>>> sammy = Student("Sammy", "the Owl", major="Engineering")
>>> elmo = Student("Elmo")
                                                                 In my experience, arguments 
                                                                 are usually default of 
                                                                 deperson who started dem!
```
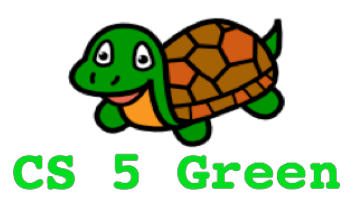

### **Plan for today**

- Describe inheritance and its benefits
- An aside on Prof Bush's research, with examples of OOPs

# Horizontal transfer plays a large role in microbial genome evolution

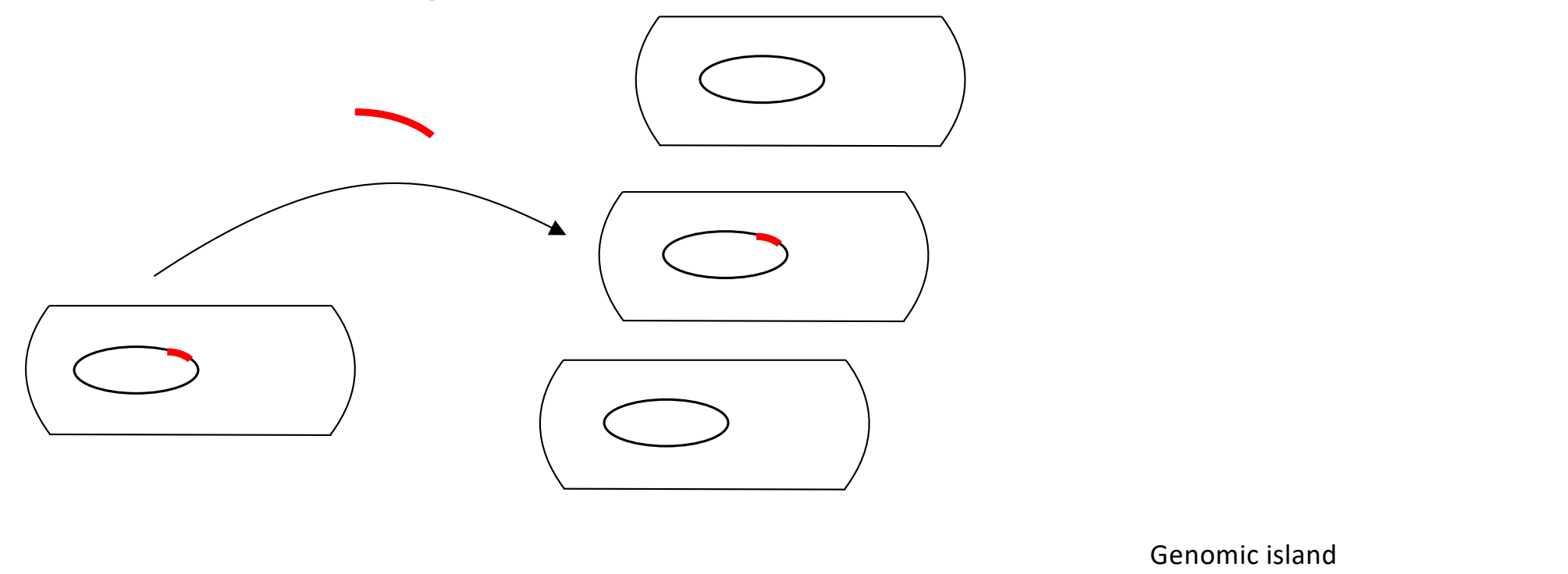

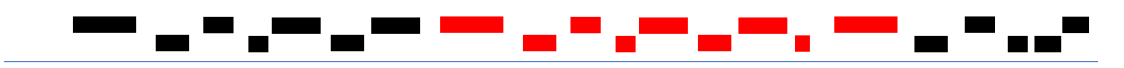

# The problem: placing genomic islands in their phylogenetic context

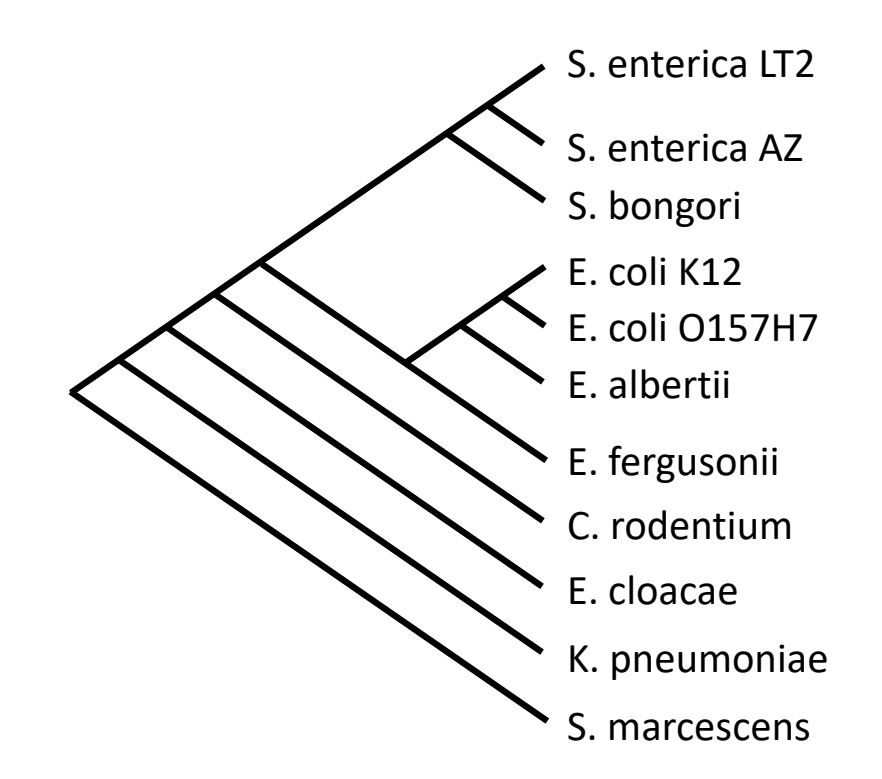

In the geneFinder assignment, you identified genes from Salmonella pathogenicity island 1

### <mark>▞▁▖</mark><sub>▞</sub>▖▔▀▚▃▀<sub>▞</sub>▖<sub>▀▞</sub>▎<sub></sub> an di <sup>a</sup>n<sup>ga</sup>

Salmonella pathogenicity island 2

# The problem: placing genomic islands in their phylogenetic context

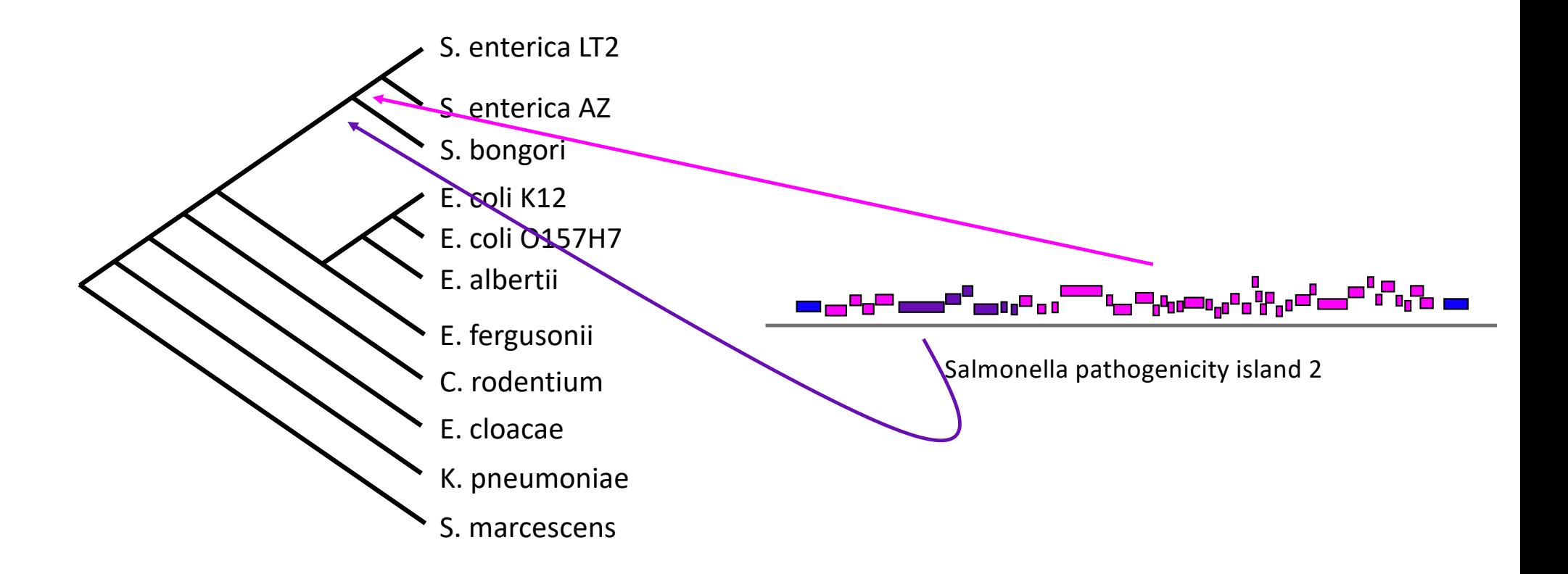

## Previously existing automated methods don't identify islands in their phylogenetic context

GTGGTAACGTTGGTTAGTGGTTGAAAGTAAACCCGGTGGCA GCAGCACATGAACAAGTTTCGTCAGGTTAATAAATCAAATA TTTATTGACTTAGGTCACCAGATACTTTAACCAATAGAGAC ACACAGCACAGACAGATAAAAATTACAGAGTACACAACATC CATGAAACGCATCAGCACCACCATTATTACCACCACCACCA TTACCACAGGTAACGGTGCGGGCTGACGCGTACAGGAAATA CAGAAAAAAGCCCGCACCTGAACAGTGCGGGCTTTTTTTTC GACCAAAGTTAACGAGGTAACAACCATGCGAGTGTTGAAGT TCGGCGGTACGTCAGTGGCAAATGCAGAACGGTTTCTGCGG GTTGCCGATATTCTGGAAAGCAATGCCAGGCAGGGGCAGGT AGCGACCGTACTTTCTGCCCCCGCAAAAATTACCAACCACC TGGTGGCGATGATTGAAAAGACTATCGGC...

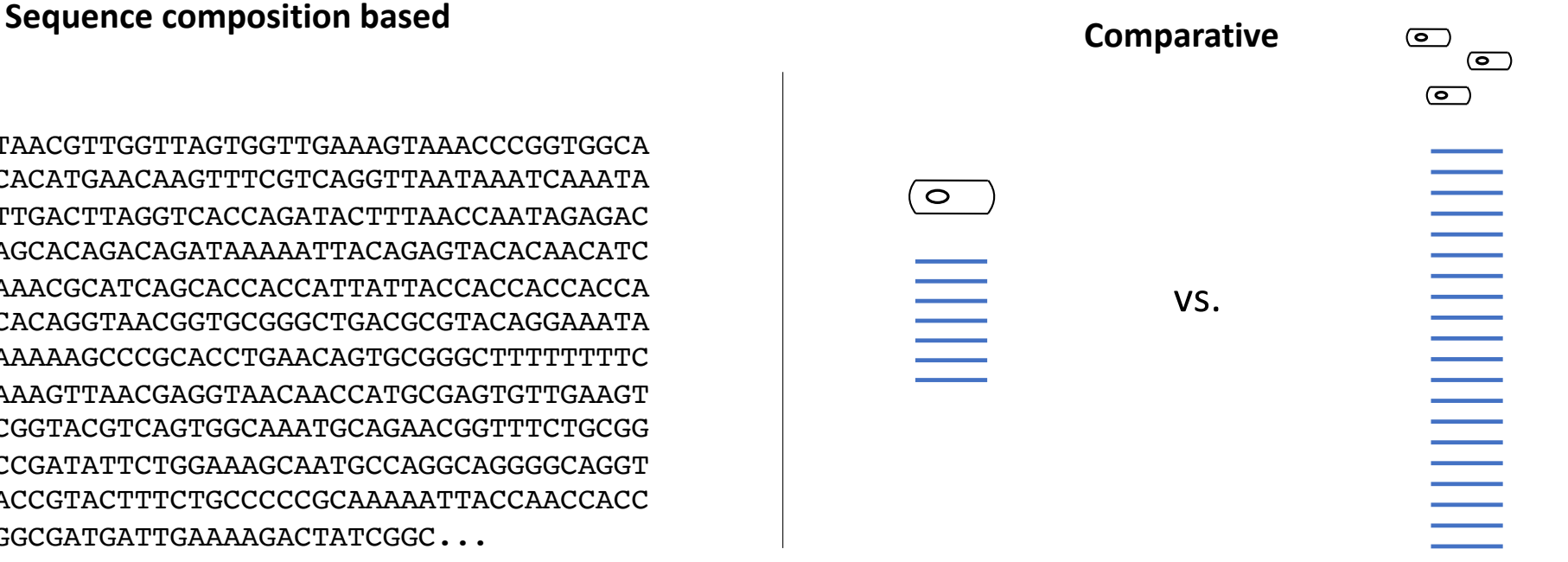

xenoGI: an automated approach to reconstructing the history of GI insertions into a clade

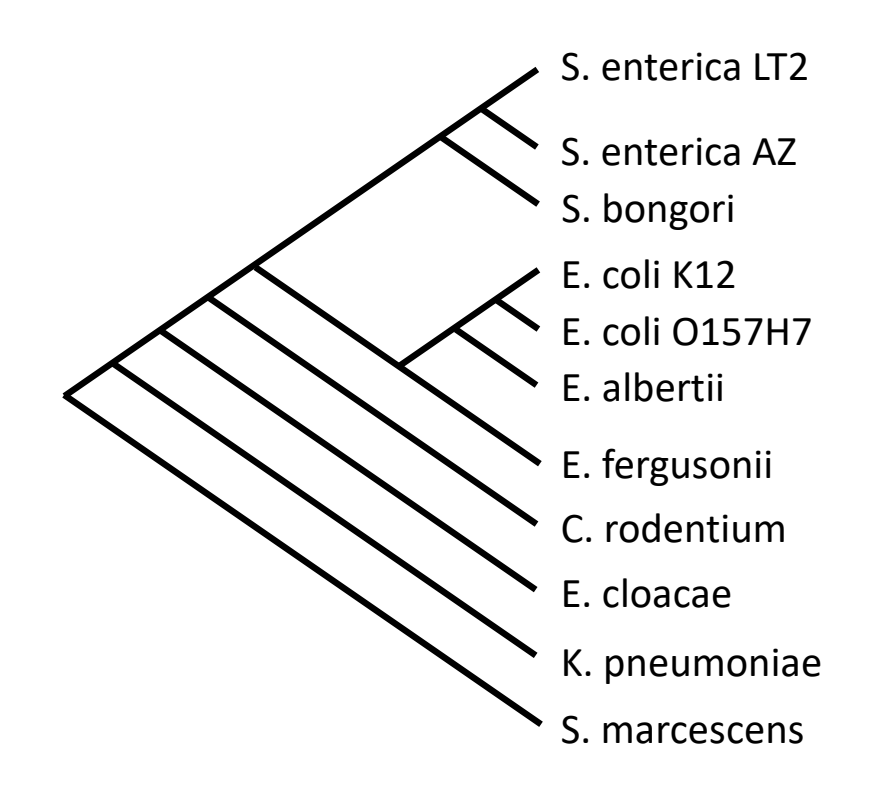

- Determine which genes were present in the MRCA, and which arrived via horizontal transfer
- Group genes with common origin into islands
- Map island insertion events onto the phylogenetic tree

### xenoGI: inputs and outputs

- A set of genomes in genbank format
- A phylogenetic tree for the species

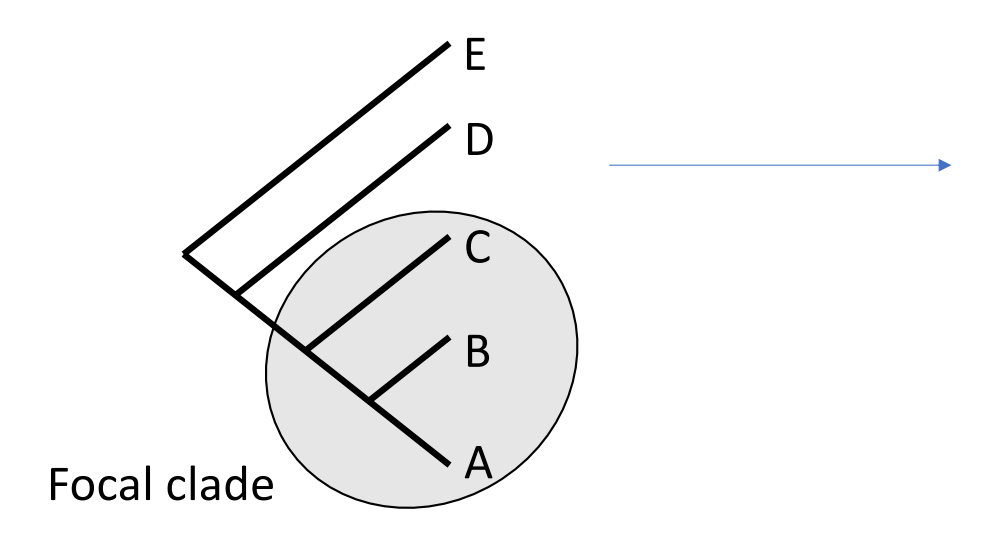

- Text output specifying the origin of each gene
- Bed files to visualize islands in a genome browser

### HERE IN THE BEHAVIOR OF THE STATE OF

### xenoGI: the general approach

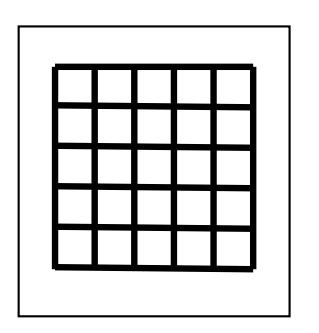

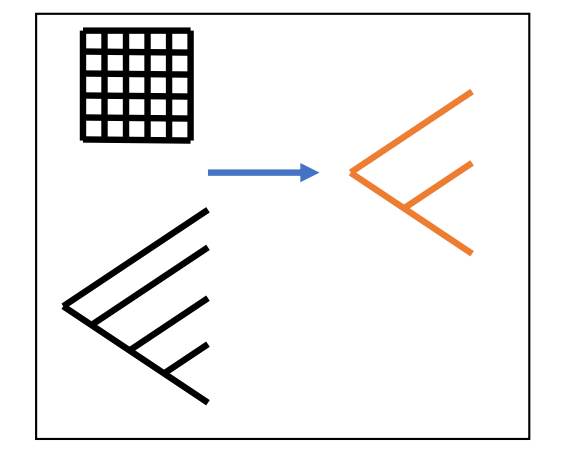

Calculate similarity scores Form gene families Group families into islands

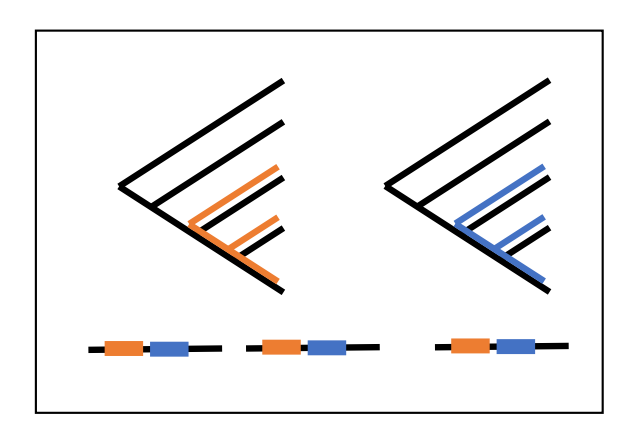

## Calculate similarity scores between genes

- All vs. all protein blast
- Global-alignment-based protein similarity score (raw score)
- Synteny scores

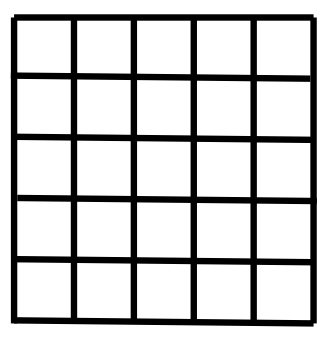

### Raw score

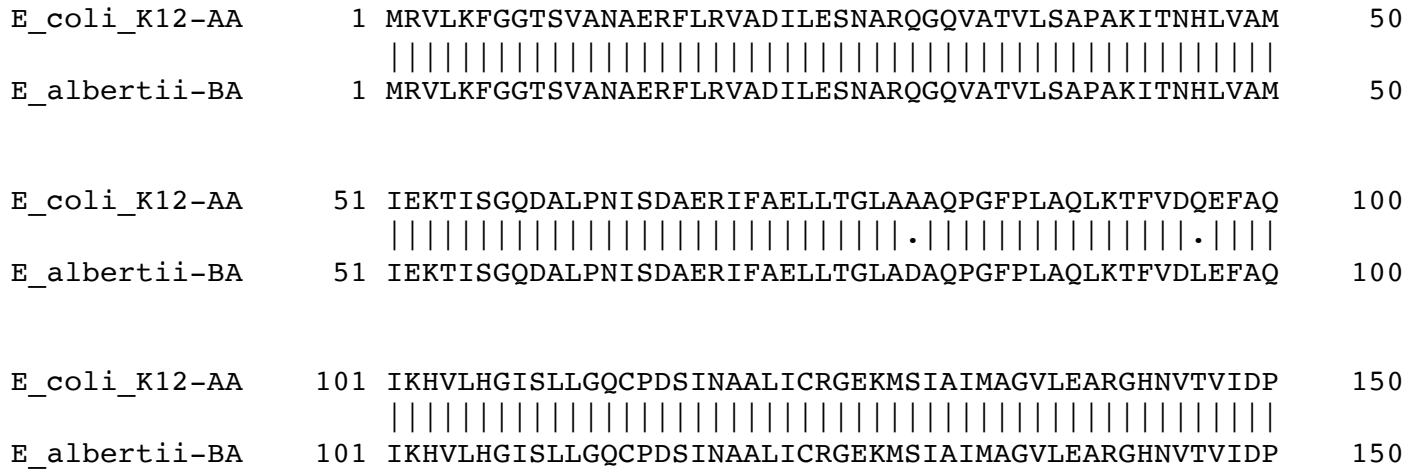

- Based on global alignment
- Uses parasail python package

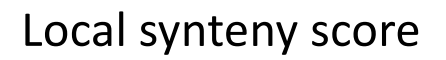

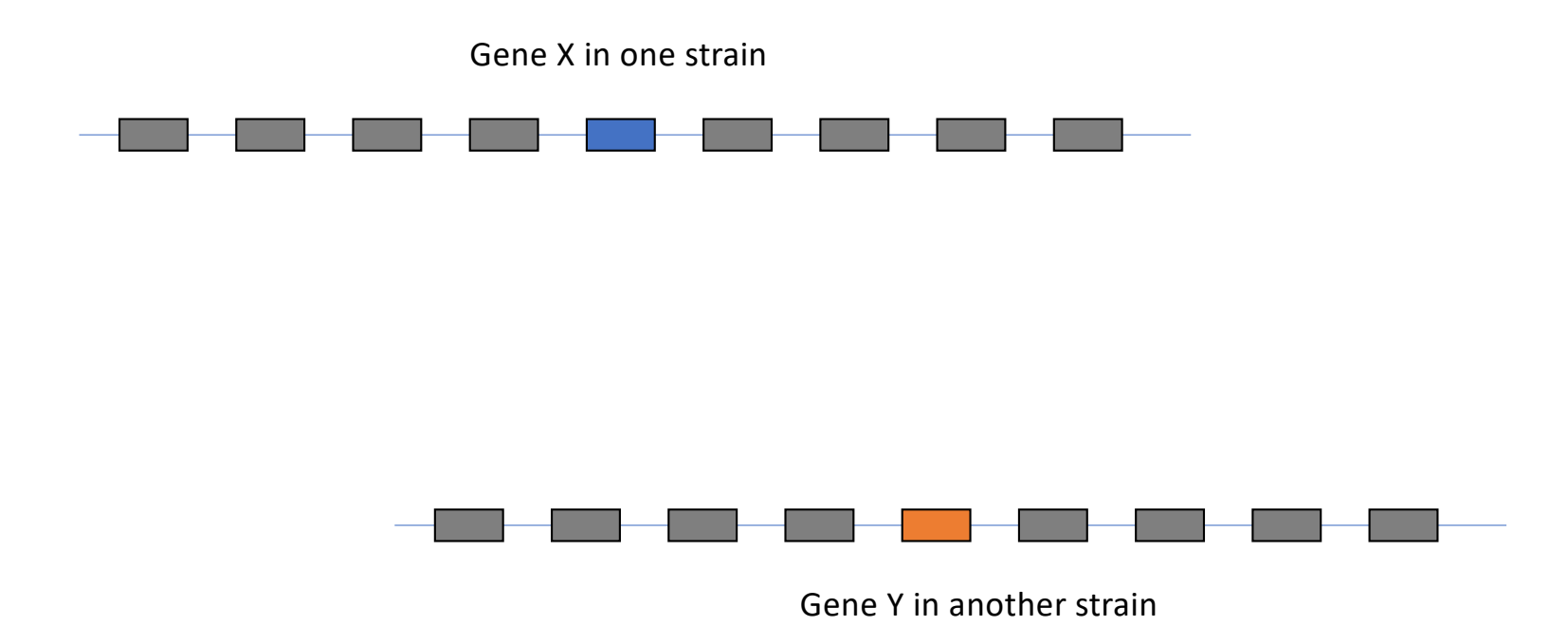

There's a Score class…

class Score:  $def __init__(self):$ "'Create an object for storing scores.""  $self. endNodesToEdgeD = \{\}$ self numEdges =  $0$  # to start out self.strainPairScoreLocationD =  $\{\}$  $self.scoreD = \{\}$ 

def initializeDataAttributes(self,blastFnL,paramD,strainNamesT): "'This method takes a new, empty object and fills the data attributes by reading through blast files to identify pairs of genes with edges. Also creates the array for storing raw scores, initialized to 0. Arrays for other score types will be created later. The genes included here depend on what is found in the blast files in blastFnL.

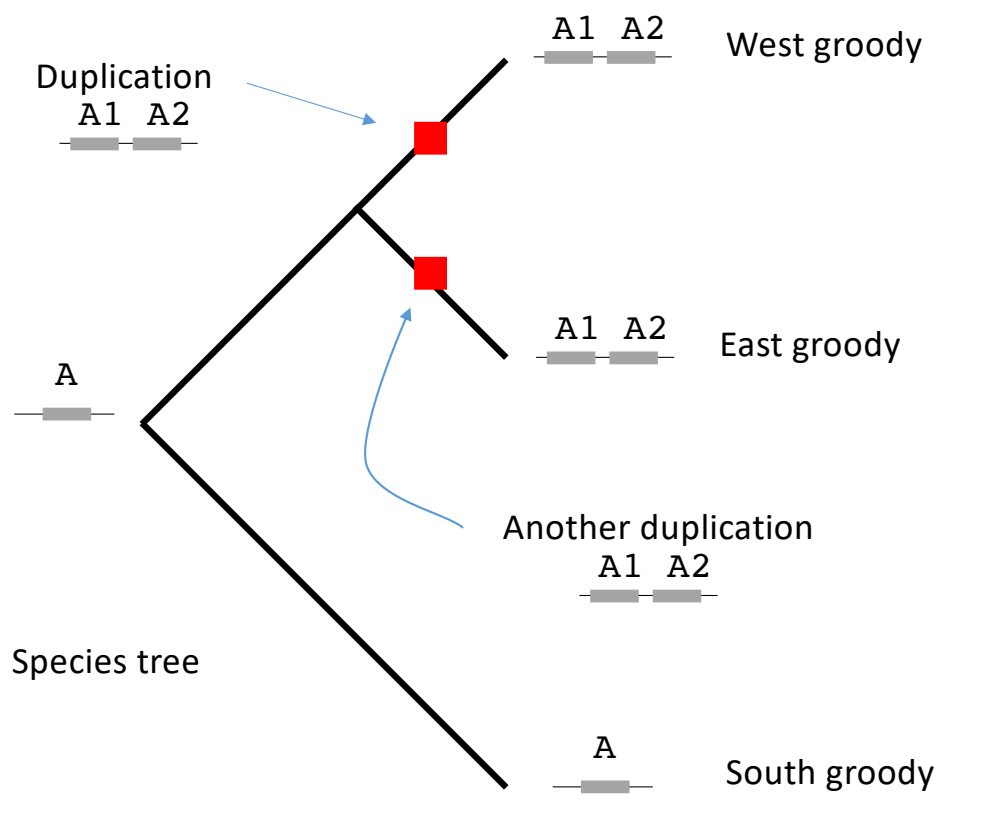

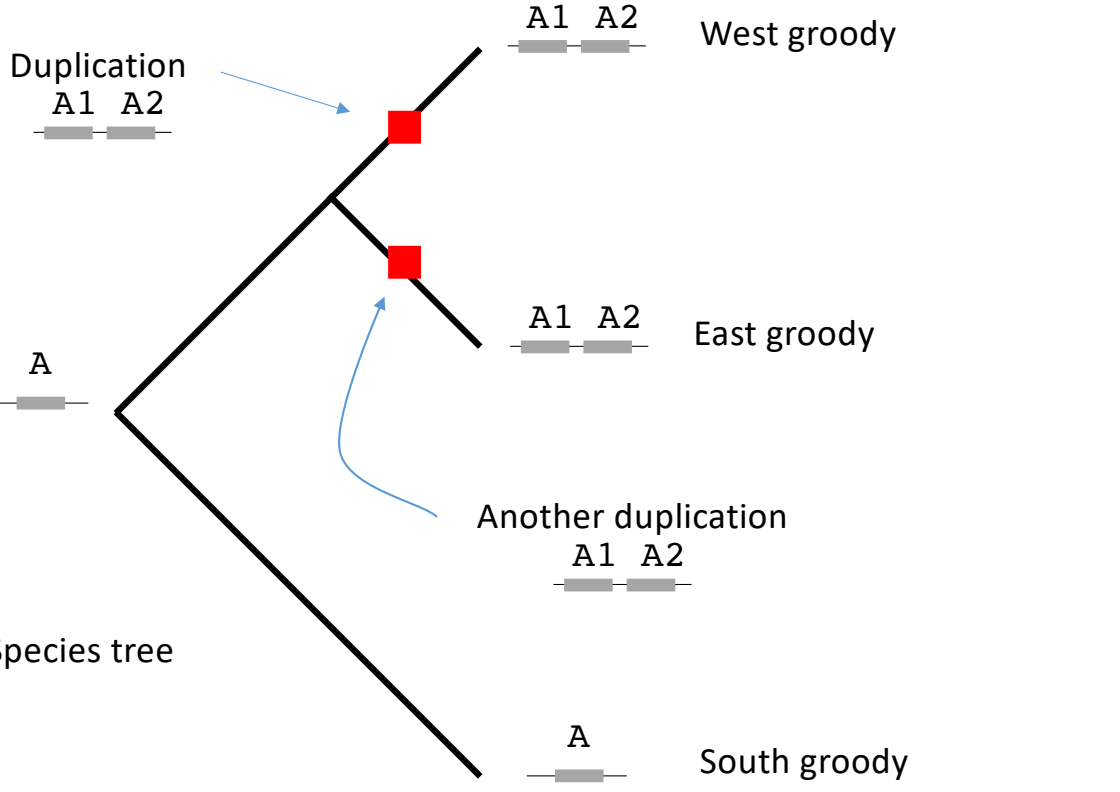

Evolution of the "A" gene family

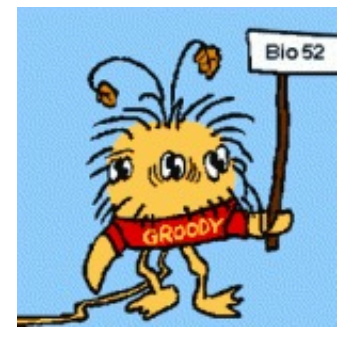

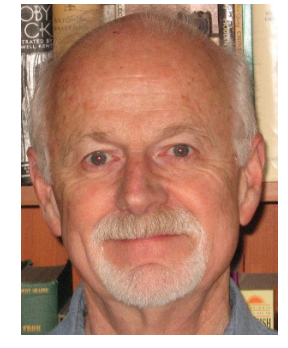

Bill Purves

### A gene tree

- Tips are genes
- Internal nodes may be speciation events **or** duplication events

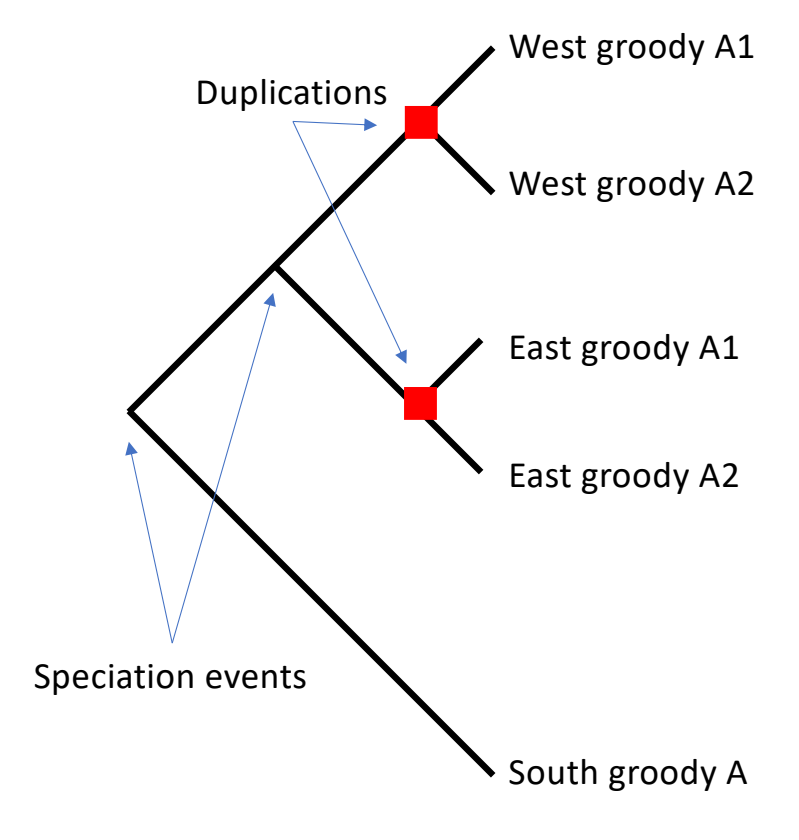

Form gene families taking account of the species tree and synteny information

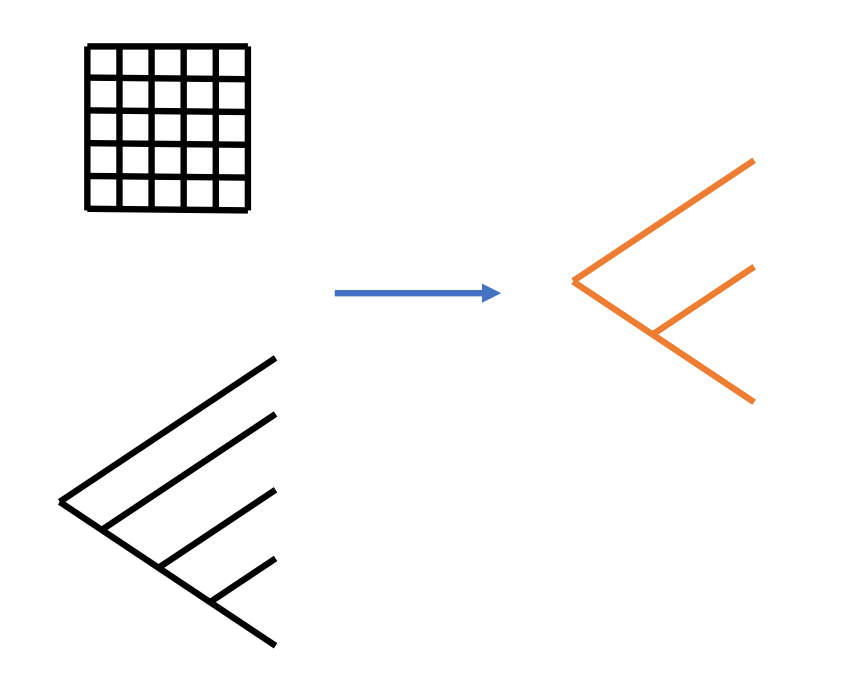

Use custom DTLOR reconciliation algorithm to make gene families

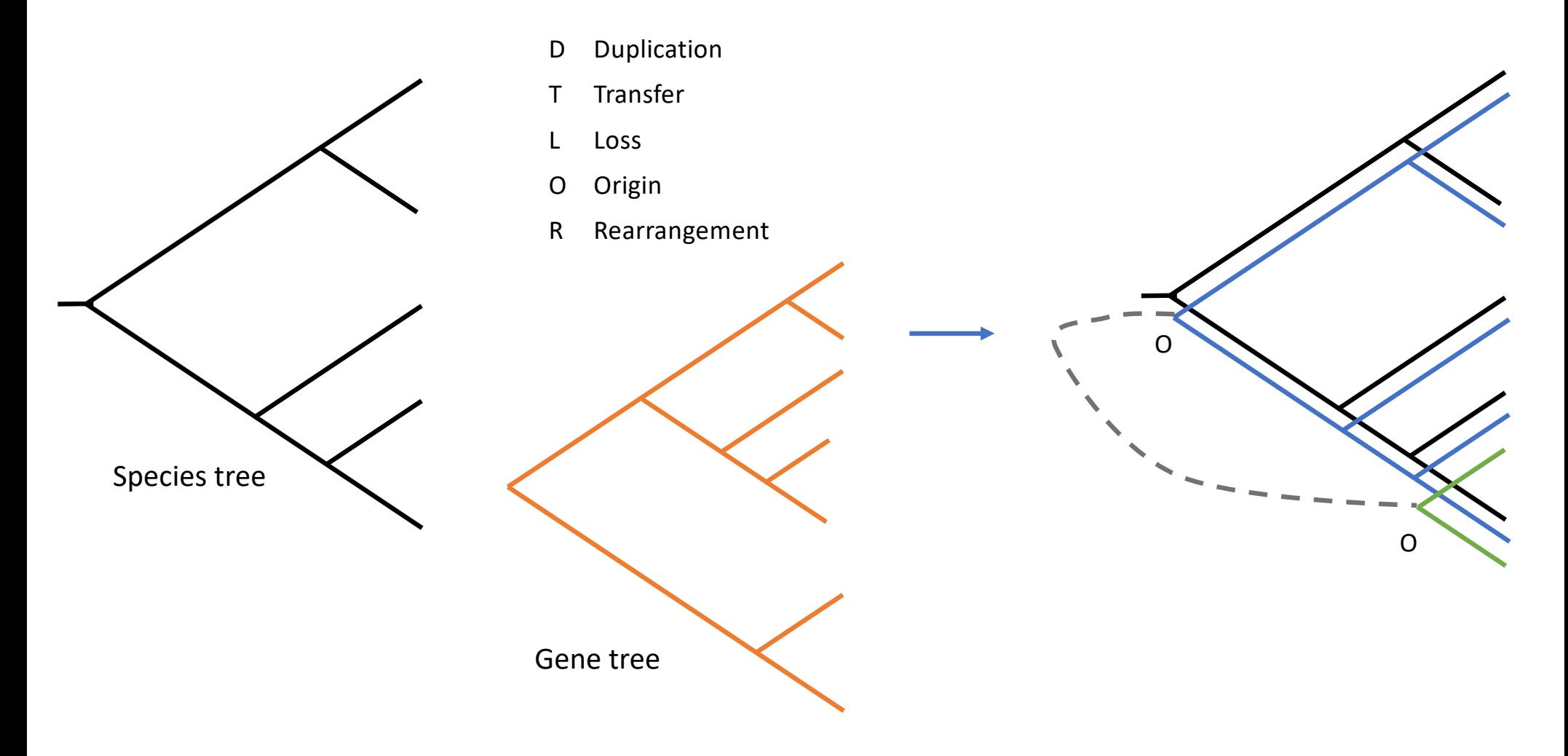

An "origin" family descends from a single ancestor gene within the species tree

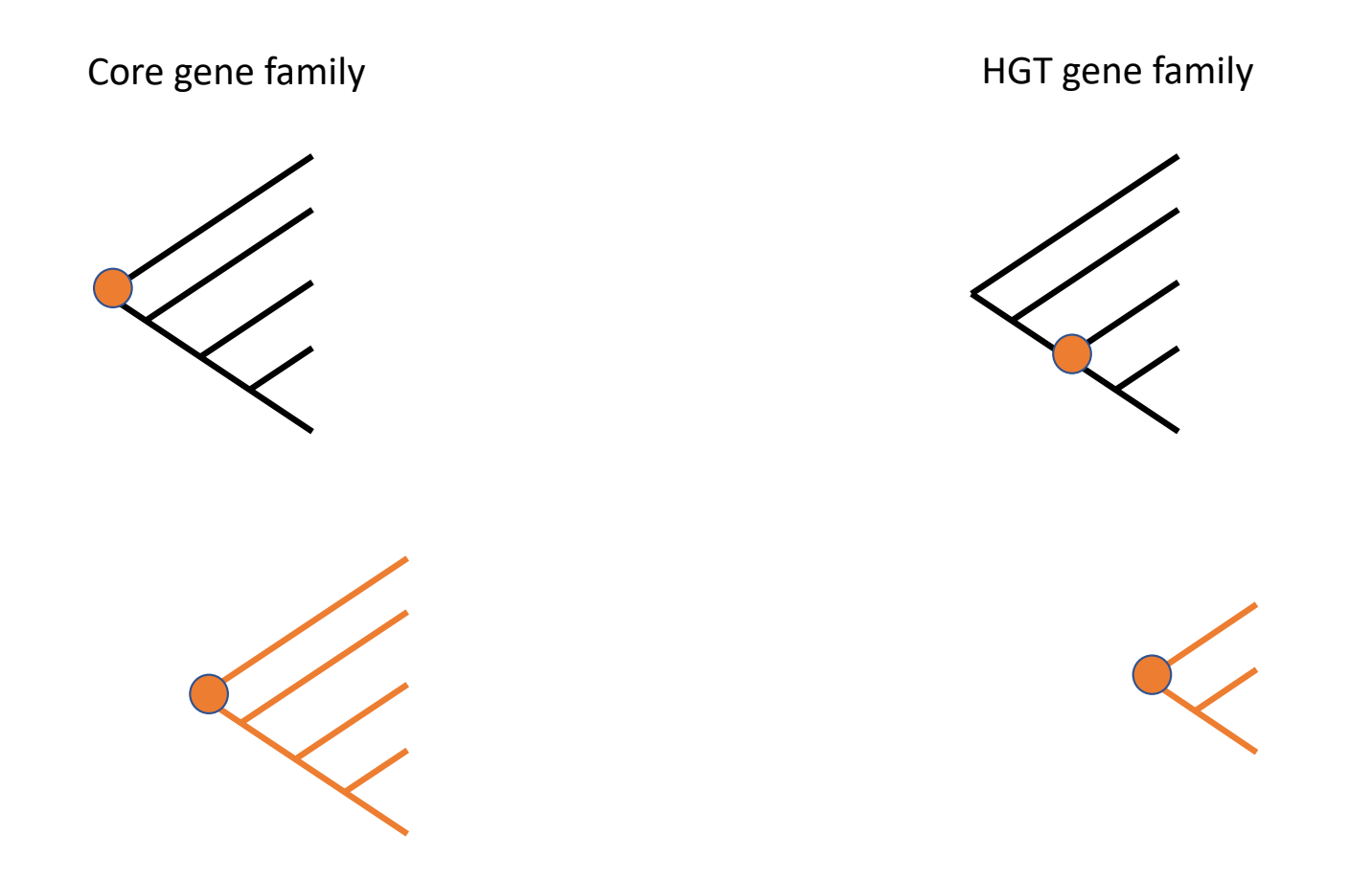

```
class Family:
   def __init (self, famNum, mrca, geneTree0=None, dtlorMprD=None, sourceFam=None):
        "''Base class to be inherited by initialFamily and originFamily.'''
        self. famNum = famNum
        self.mrca = mrcaself. locusFamiliesL = [] # will contain locusFamily objects for this family
        self.geneTreeO = geneTreeO # gene tree object
        self dtlorMprD = dtlorMprD # mpr dict
        self. sourceFam = sourceFam # specifies the corresponding fource fam (blast or ifam)
        # rest not shown…
```

```
class initialFamily(Family):
```
def init (self.famNum.mrca.geneTree0=None.dtlorCost=None.dtlorGraphD=None.dtlorMprD=None.sour ceFam=None.productFamT=None):

```
""Initialize an object of class initialFamily.""
super(). init (famNum, mrca, geneTree0, dtlorMprD, sourceFam)
# dtlorCost is cost from dtlor alg. A positive integer. In
# the case where a family was re-run with permissive origin
# costs, we make this value negative.
self.dtlorCost = dtlorCostself.dtlorGraphD = dtlorGraphDself.productFamT = productFamT # ids of origin families made from this ifam
# rest not shown…
```

```
class originFamily(Family):
```
def init (self, famNum, mrca, geneTree0=None, dtlorMprD=None, sourceFam=None): ""Initialize an object of class originFamily."" super(). init (famNum, mrca, geneTree0, dtlorMprD, sourceFam) # rest not shown…

## Merge origin families with a common origin into islands

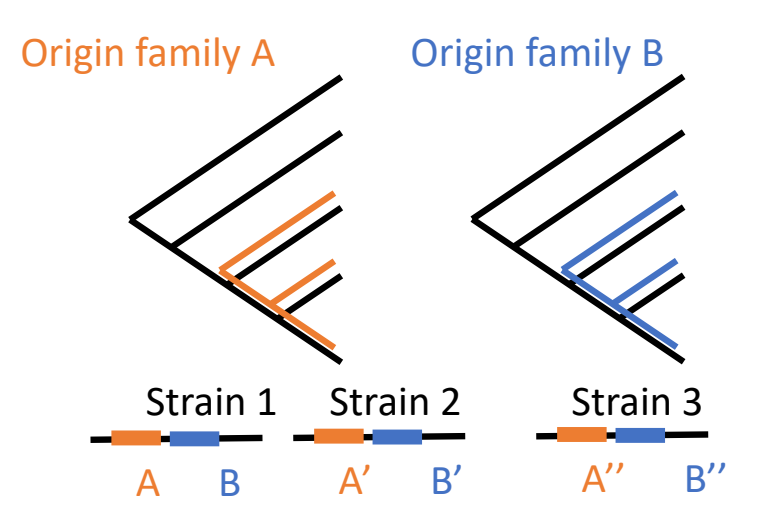

A case where we'd like to merge families into an island.

Parsimony based cost with a simple model of genome evolution

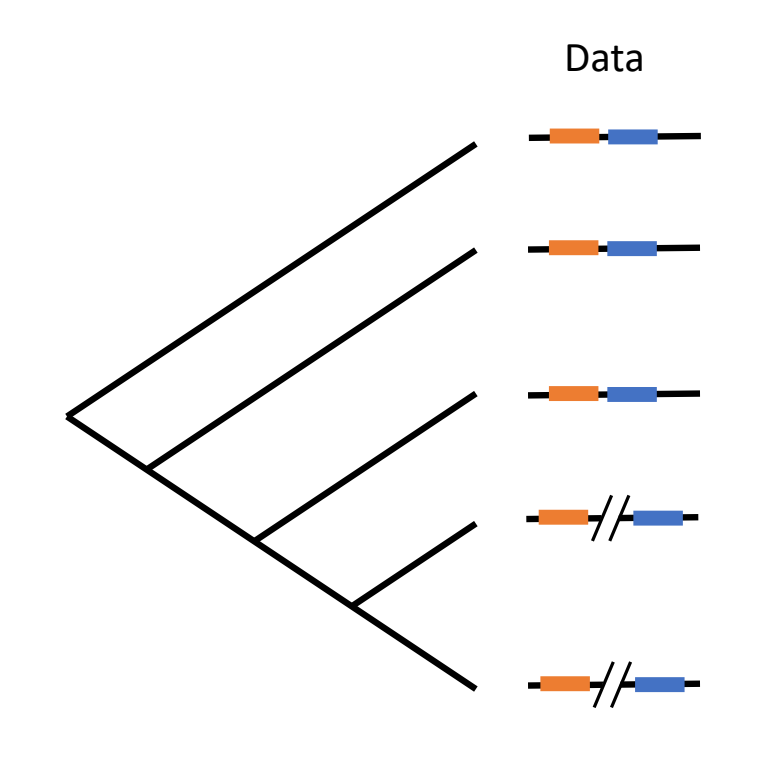

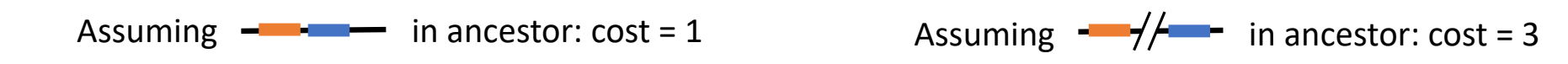

- Create Island data structure. Initially, each island contains one family
- Calculate rearrangement score between all pairs of islands

$$
\begin{array}{cccc}\n\text{Rearrangement} & = & \text{Cost assuming} - \text{Hence} \\
\text{score} & = & \text{Cost assuming} - \text{Hence} \\
\text{in ancestor} & \text{in ancestor} & \text{in ancestor}\n\end{array}
$$

• Greedily merge islands

```
class LocusIsland:
```

```
def _init_(self, idnum, mrca, locusFamilyL):<br>'''Create a LocusIsland object.'''
    self id = idnumself.mrca = mrcaself.locusFamilyL=locusFamilyL # list of locus family numbers in the island, in order
def repr (self):return "<id:"+str(self.id)+", mrca:"+str(self.mrca)+", locusFamilyL:"+str(self.locusFamilyL)+">"
def __len_(self):
    return len(self.locusFamilyL)
```
# rest not shown…

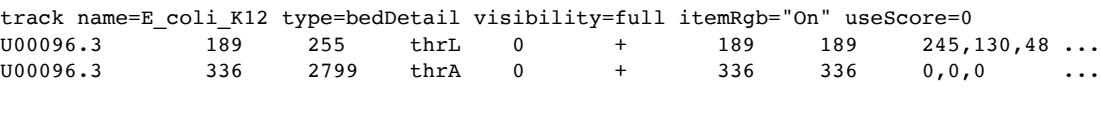

### **Output**

- Text based
	- Organized by species tree node
	- Organized by gene
- Bed file for visualization in a genome browser

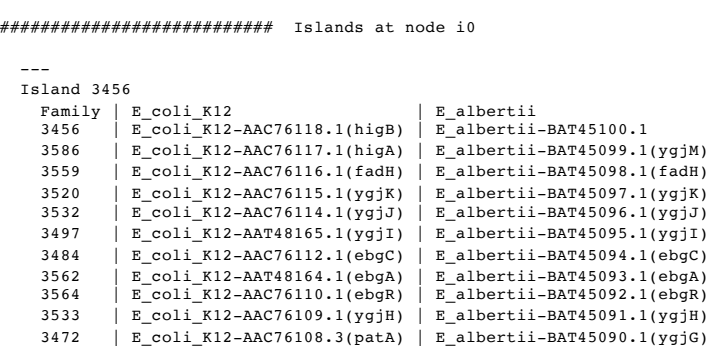

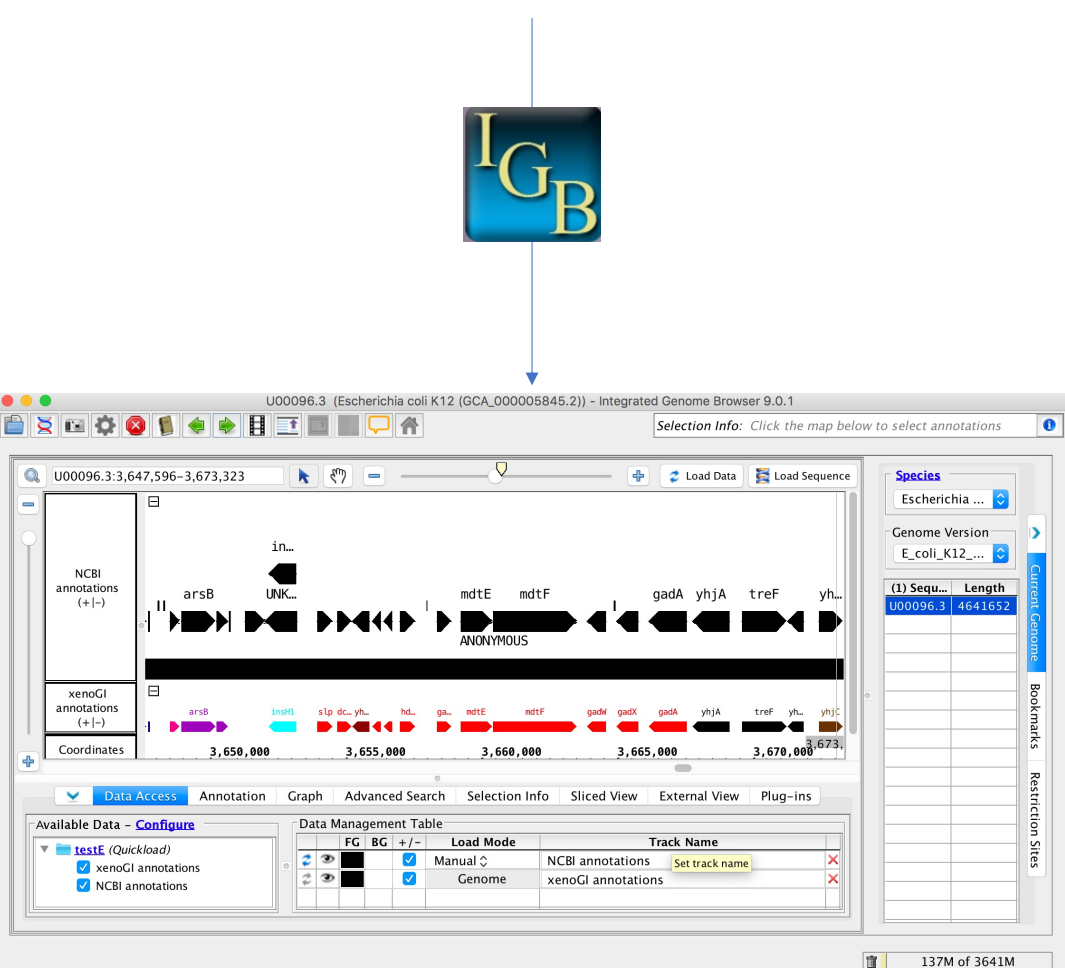

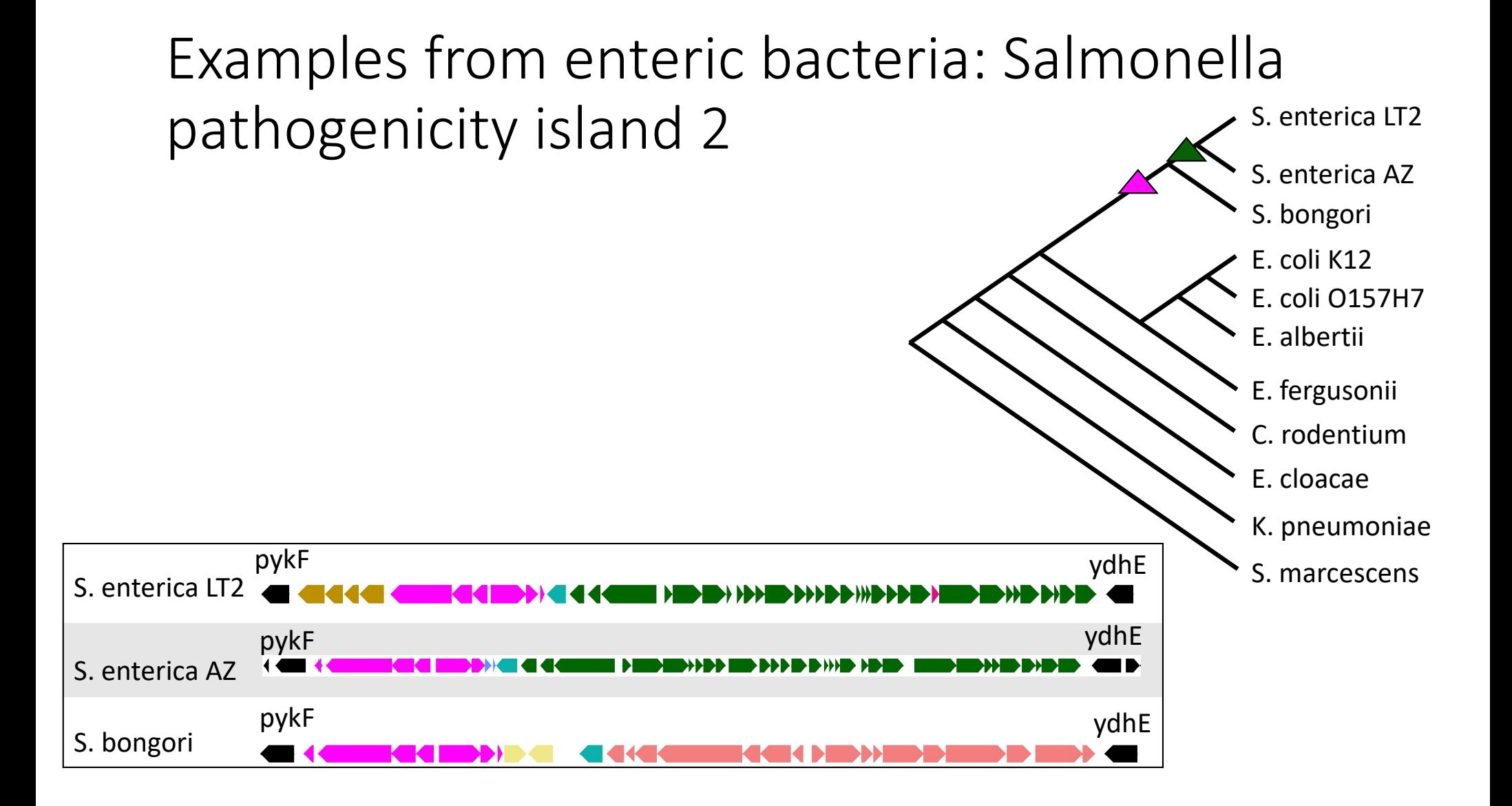

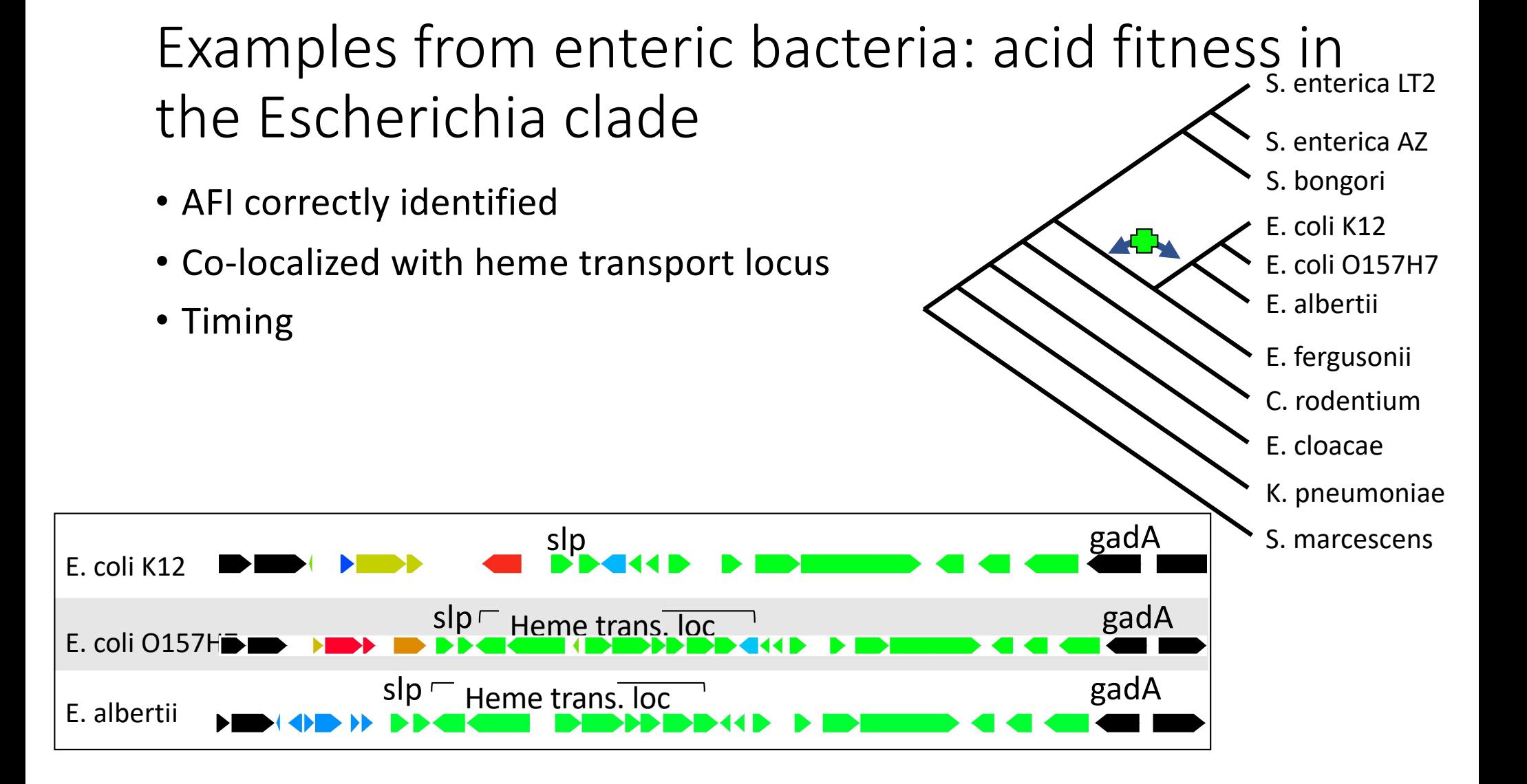

## Example from enteric bacteria: the genomic island around gadB

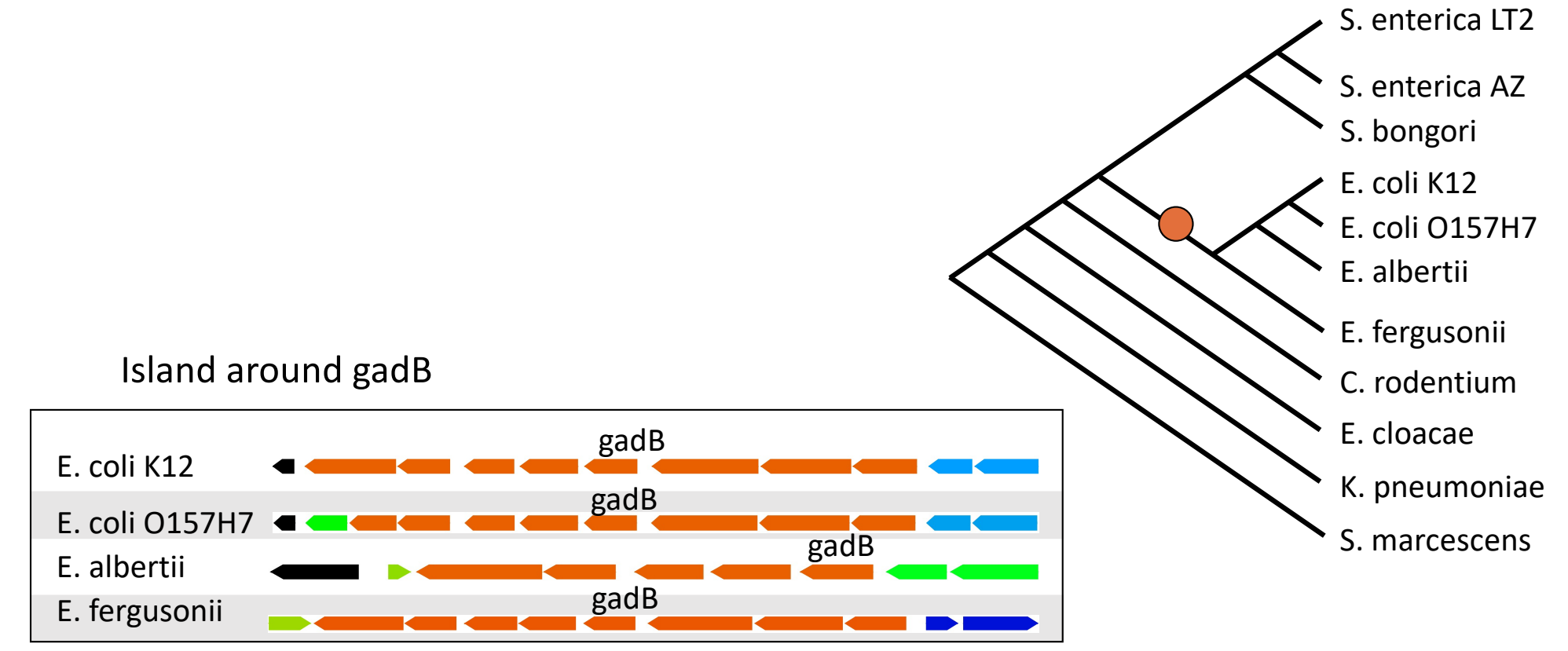

### Resources

Available as a pip installable python package.

Code :

https://github.com/ecbush/xenoGI

A simple web service:

### http://www.cs.hmc.edu/xgiWeb/

### **Upload files for xenoGI**

Note that we limit runs on the web server to 12 species. If you need to do more than that, then you should run xenoGI locally.

Select a tree file to upload: Choose File No file chosen Select genbank gbff files to upload: Choose Files No file chosen Enter the name of root focal clade

Submit

### Acknowledgments

Anne Clark Carissa DeRanek Alex Eng Jacob Fischer Juliette Forman Tona Gonzalez Kevin Heath Chan Hong Michelle Johnson Bo Lee Katie Li (Pomona '18) Ran Libeskind-Hadas Ivy Liu Rose Liu Fabrizia Mugnatto Ross Mawhorter

Santi Santichaivekin Rachael Soh Zunyan Wang Matt Wilbur Joe Wirth Helen Wu

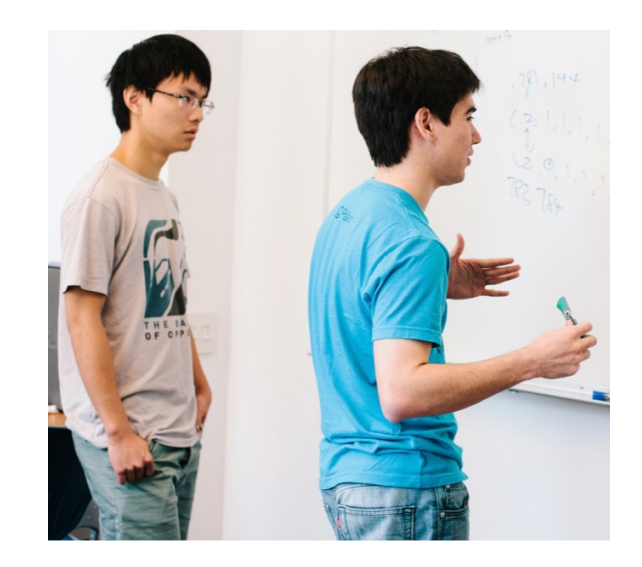